## The impact of an RPKI validator in Bangladesh and Lessons Learned

Md. Abdul Awal NSRC awal@nsrc.org

#ThaiNOG May 14, 2021

#### Starting with some routing incidents...

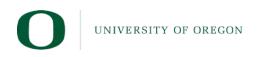

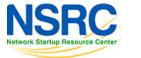

2

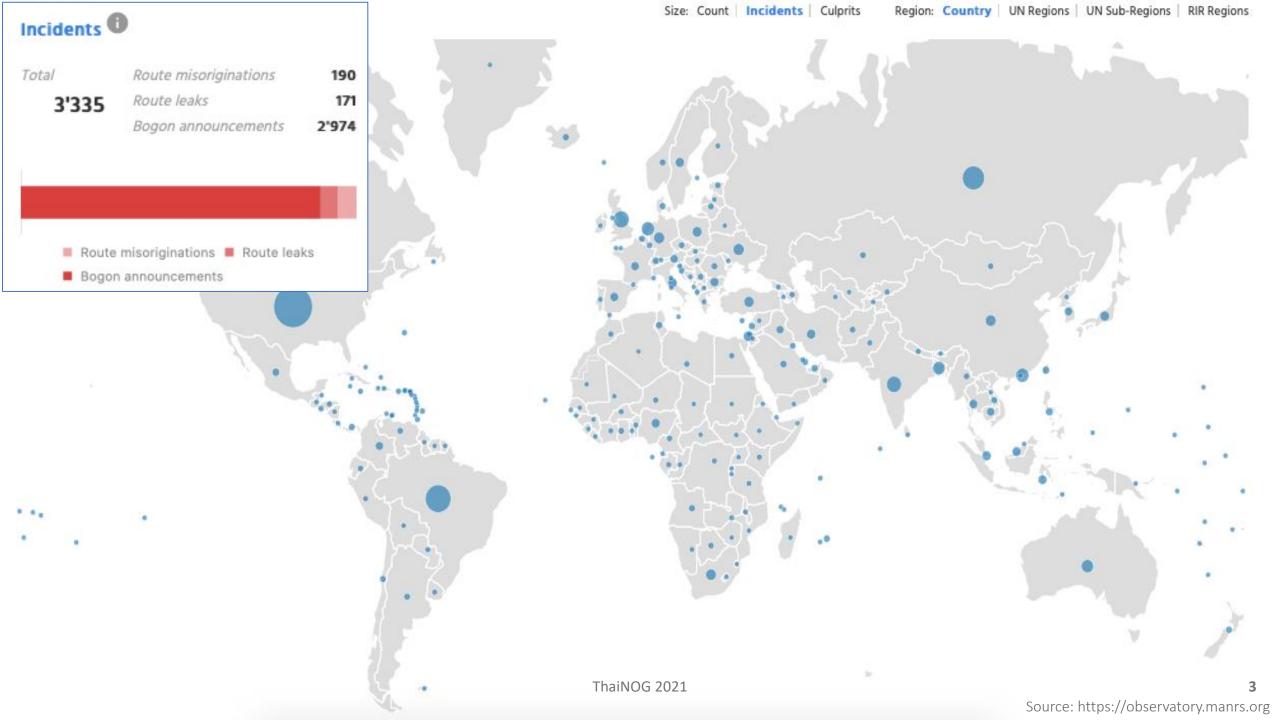

- A Prefix is announced by both AS 134599 and AS 133957 (might be unintentional)
- Either AS cloud be closest to different geographic locations
- Legitimate traffic might get blackholed

|           | Announced By   |  |  |  |  |  |  |  |
|-----------|----------------|--|--|--|--|--|--|--|
| Origin AS | Announcement   |  |  |  |  |  |  |  |
| AS134599  | 45.118.70.0/24 |  |  |  |  |  |  |  |
| AS133957  | 45.118.70.0/24 |  |  |  |  |  |  |  |

l i 133957 oute-views>show ip bap 45.118.70.0/24 138197 138197 138197 138197 133957 3277 97 138197 138197 138197 138197 138197 138197 133957 138197 138197 138197 138197 133957 138197 852 174 58601 138197 138197 138197 138197 138197 138197 133957 138197 138197 133957 101 101 174 58601 138197 138197 138197 174 58601 3267 138197 138197 138197 133957 138197 138197 3257 58601 138197 138197 138197 138197 133957 58601 138197 138197 138197 138197 138197 133957

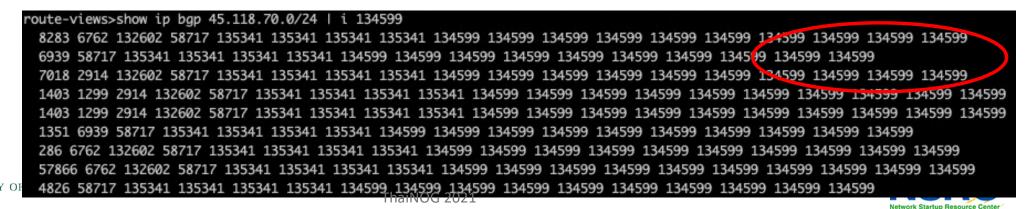

- Issue informed to the IP owner.
- They removed one announcement
- Created ROA for valid ASN
- Valid announcement visible in the global routing table

| Announced By |      |                |      |  |  |  |  |  |
|--------------|------|----------------|------|--|--|--|--|--|
| Origin       | AS   | Announcen      | nent |  |  |  |  |  |
| AS133        | 8957 | 45.118.70.0/24 | 9    |  |  |  |  |  |

134599

route-views>show ip bqp 45.118.70.0/24 |/i 3277 3267 174 58601 138197 138197 138197 138197 138197 138957 138197 38197 138197 138197 133957 138197 133957 58601 138197 138197 138197 138197 138197 133957 852 174 58601 138197 138197 138197 138197 138197 138197 133957 101 174 58601 138197 138197 138197 138197 138197 138197 133957 101 3267 174 58601 138197 138197 138197 138197 138197 138197 3303 3257 58601 138197 138197 138197 138197 138197 138197 133957 23352 3257 58601 138197 138197 138197 138197 138197 13895

route-views>sho ip bgp 45.118.70.0/24 | i route-views>

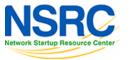

- Client AS didn't update APNIC membership
- Shouldn't have valid prefix allocation with revoked membership
- Transit still announces client's prefixes
- Prefixes marked as BOGON in global routing table

| S Info Graph v4 Gra        | ph v6 Prefixes v4 | Prefixes v6 | Peers v4    | Peers v6 | Whois | IRR |
|----------------------------|-------------------|-------------|-------------|----------|-------|-----|
| AS136555 announces bogons. |                   |             |             |          |       |     |
| Company Wahaita            |                   | http://bko  | nlinghd not | ,        |       |     |

| Prefix          | Description                             |  |  |  |  |
|-----------------|-----------------------------------------|--|--|--|--|
| 103.67.199.0/24 | BK ONLINE                               |  |  |  |  |
| 103.92.152.0/24 | Asia Pacific Network Information Centre |  |  |  |  |
| 103.92.153.0/24 | Asia Pacific Network Information Centre |  |  |  |  |
| 103.92.154.0/24 | Asia Pacific Network Information Centre |  |  |  |  |
| 103.92.155.0/24 | Asia Pacific Network Information Centre |  |  |  |  |

|                                                    | core3.fmt1.he.net> show ip bgp routes detail 103.92.152.0/24 |     |                                                                                                    |         |       |             |          |                      |                      |   |         |       |         |        |                    |    |                      |       |
|----------------------------------------------------|--------------------------------------------------------------|-----|----------------------------------------------------------------------------------------------------|---------|-------|-------------|----------|----------------------|----------------------|---|---------|-------|---------|--------|--------------------|----|----------------------|-------|
|                                                    | latching<br>Routes                                           | 2   |                                                                                                    |         |       |             |          |                      |                      |   |         |       |         |        |                    |    |                      |       |
|                                                    |                                                              |     | A - Aggregate B - Best b - Not Install Best C - Confederation eBGP D - Damped E - eBGP H - History I - iBGP L - Local M - Multipath m - Not Installed Multipath S -<br>Suppressed F - Filtered s - Stale x - Best-External |         |       |             |          |                      |                      |   |         |       |         |        |                    |    |                      |       |
|                                                    | Statu                                                        | s 🜩 | Ne                                                                                                    | twork 🗧 | :     | Next Hop    | \$       | Metric <del>\$</del> | LocPrf <del>\$</del> | W | eight 🗢 |       |         |        | Path               | \$ | Origin <del>\$</del> | ROA 🗘 |
| BI                                                 |                                                              |     | 103.92.152.                                                                                                    | 0/24    | 198.3 | 2.176.203   |          | 15                   | 100                  | 0 | 1       | 9498, | 132884, | 58717, | , 136555×5         |    | IGP                  | ?     |
| I                                                  |                                                              |     | 103.92.152.                                                                                                    | .0/24   | 206.7 | 2.210.149   |          | 95                   | 100                  | 0 |         | 9498, | 132884, | 58717  | , <b>136555</b> x5 |    | IGP                  | ?     |
|                                                    | Last Update 7h35m37s ago (1 path installed)                  |     |                                                                                                    |         |       |             |          |                      |                      |   |         |       |         |        |                    |    |                      |       |
| Entry cached for another 60 seconds. 2019-10-27 13 |                                                              |     |                                                                                                    |         |       | 10-27 13:18 | 3:47 UTC |                      |                      |   |         |       |         |        |                    |    |                      |       |
| _                                                  | ThaiNOG 2021                                                 |     |                                                                                                    |         |       |             | -        |                      |                      |   |         |       |         |        |                    |    |                      |       |

- The issue has been informed to the transit provider
- Then, they dropped it
- The announcement was removed from global table
- Later on, the AS got membership renewed and has its allocated prefixes back for use

route-views>show ip bgp 103.92.152.0/24
% Network not in table
route-views>show ip bgp 103.92.153.0/24
% Network not in table
route-views>show ip bgp 103.92.154.0/24
% Network not in table
route-views>show ip bgp 103.92.155.0/24
% Network not in table

| Prefix          |     |           |
|-----------------|-----|-----------|
| 103.67.199.0/24 | S 🗸 | BK ONLINE |
| 103.92.152.0/24 | S 🗸 | BK ONLINE |
| 103.92.153.0/24 | S 🗸 | BK ONLINE |
| 103.92.154.0/24 | S 🗸 | BK ONLINE |
| 103.92.155.0/24 | S 🗸 | BK ONLINE |
|                 |     | MSR(2     |

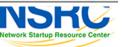

- 103.204.210.0/24 was delegated by AS 64075 to AS 137842
- AS 137842 announced the prefix
- AS 64075 is also announcing its delegated prefixes as AS 137842 (AS Hijack)
- It's upstream accepting it and further announcing it globally
- The issue has been informed to them and got fixed

|           | Announced E      | By |
|-----------|------------------|----|
| Origin AS | Announcement     |    |
| AS137842  | 103.204.210.0/24 | <  |
| AS64075   | 103.204.210.0/24 | <  |

#### AS137842 MH ONLINE

| nks<br>Homo                  | AS Info | Graph v4 Prefixes v4 Peers v4 Whois IRR |  |
|------------------------------|---------|-----------------------------------------|--|
| <u>Home</u><br><u>Report</u> | Rank    | Description                             |  |
| eport<br>eport               | 1       | BDCOM                                   |  |
| <u>)s</u>                    | 2       | CIRCLE NETWORK BANGLADESH               |  |
| L<br>Routes                  |         |                                         |  |

| Matching<br>Routes | 10  |                                                                               |                  |                       |          |                      |                                                   |                    |                |     |
|--------------------|-----|-------------------------------------------------------------------------------|------------------|-----------------------|----------|----------------------|---------------------------------------------------|--------------------|----------------|-----|
| Status<br>Codes    |     | gregate <b>B</b> - Best <b>b</b> - I<br>ssed <b>F</b> - Filtered <b>s</b> - S |                  | on eBGP <b>D</b> ·    | Damped I | E - eBGP H           | - History I - iBGP L - Local M - Multipath m - No | t Installed Multip | ath <b>S</b> - |     |
| Status             | ÷ + | Network                                                                       | \$<br>Next Hop 4 | ⇒ Metric <del>¢</del> | LocPr₽   | Weight <del>\$</del> | Path                                              | <b>\$</b> 0        | rigir¢         | ROA |
| BEx                |     | 202.181.16.0/24                                                               | 74.82.51.74      | 0                     | 140      | 0                    | 132602, 10075, 134371, 137842                     | IGP                |                | 0   |
| E                  |     | 202.181.16.0/24                                                               | 27.111.228.140   | 0                     | 100      | 0                    | 10075, 134371, 137842                             | IGP                |                | 0   |
| E                  |     | 202.181.16.0/24                                                               | 27.111.228.140   | 0                     | 100      | 0                    | 19075, 134371, 137842                             | IGP                |                | 0   |
| E                  |     | 202.181.16.0/24                                                               | 27.111.228.140   | 0                     | 100      | 0                    | 10075, 134371, 137842                             | IGP                |                | 0   |
| E                  |     | 202.181.16.0/24                                                               | 27.111.228.40    | 0                     | 100      | 0                    | 9498, 10075, 134371, 137842                       | IGP                |                | 0   |
| E                  |     | 202.181.16.0/24                                                               | 27.111.229.76    | 0                     | 100      | 0                    | 132602, 10075, 134371, 137842                     | IGP                |                | 0   |
| E                  |     | 202.181.16.0/24                                                               | 65.49.109.182    | 0                     | 100      | 0                    | 9498, 10075, 134371, 137842                       | IGP                |                | 0   |
| E                  |     | 202.181.16.0/24                                                               | 27.111.228.111   | 0                     | 100      | 0                    | 6762, 132602, 10075, 134371, 137842               | IGP                |                | 0   |
| E                  |     | 202.181.16.0/24                                                               | 74.82.48.70      | 0                     | 100      | 0                    | 3491, 9498, 10075, 134371, 137842                 | IGP                |                | 0   |
| E                  |     | 202.181.16.0/24                                                               | 216.218.221.142  | 0                     | 100      | 0                    | 4637, 9498, 10075, 134371, 137842                 | IGP                |                | 0   |

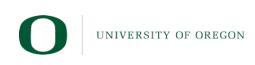

Entry cached for another 60 seconds

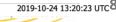

- A /64 IPv6 prefix announced in global routing table
- Most specific announcement in global table is /48
- A /64 should never be in global routing table

| Prefix             |     |
|--------------------|-----|
| 2405:1500::/32     | 🕙 🔽 |
| 2405:1500::/48     | 8   |
| 2405:1500:0:8::/64 | 😫 🔽 |
| 2405:1500:30::/48  | 8   |
| 2405:1500:40::/48  | 8   |
| 2405:1500:60::/48  | 🕙 🔽 |
| 2405:1500:70::/48  | 🕙 🔽 |
| 2405:1500:80::/48  | 8   |

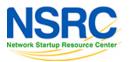

- The issue was informed to the AS
- The announcement has been removed

UNIVERSITY OF OREGON

| Prefix            |     |
|-------------------|-----|
| 2405:1500::/32    | 🕙 🔽 |
| 2405:1500::/48    | 🕙 🔽 |
| 2405:1500:30::/48 | 🕙 🔽 |
| 2405:1500:40::/48 | 🕙 🔽 |
| 2405:1500:60::/48 | 🕙 🔽 |
| 2405:1500:70::/48 | 🕙 🔽 |
| 2405:1500:80::/48 | 🕙 🔽 |

10

## Somebody is announcing non-routable prefixes in the global BGP table.

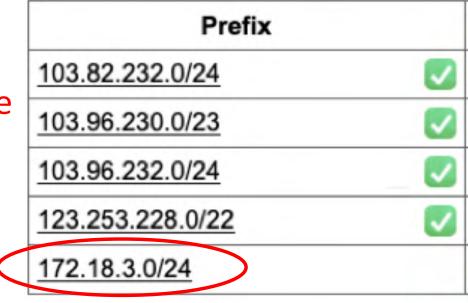

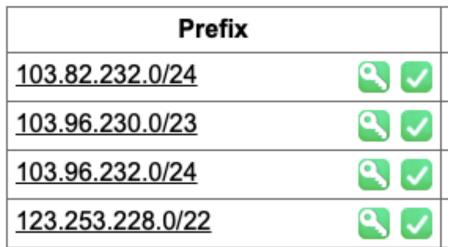

The announcement has been removed once the issue was informed to them

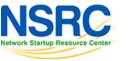

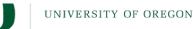

- AS 136909 used to take transit via AS 24342 using static routing.
- AS 24342 announced prefixes of AS 136909 in global BGP table on their behalf.
- Later, AS 136909 stated doing BGP but AS 24342 still didn't stop the announcement.

VERSITY OF OREGON

oute-views>sh ip bap 103.98.200.0/24 | 49788 12552 4637 9498 58601 24342 24342 24342 2<mark>4342 24342 2434</mark>2 3303 2914 58601 24342 24342 24342 24342 24342 24342 24342 3561 209 3356 2914 58601 24342 24342 24342 2434 24342 24342 3267 3356 2914 58601 24342 24342 24342 24342 24 42 24342 9498 58601 24342 24342 24342 24342 24 3277 3267 3356 2914 58601 24342 24342 24342 24342 24342 24342 20912 174 9498 58601 24342 24342 24342 24342 24342 24342 58601 24342 24342 24342 24342 24342 24342 58601 24342 24342 24342 24342 11164 7473 9498 58601 24342 24342 24342 24342 24342 24342 1351 6939 58601 24342 24342 24342 24342 24342 24342 58601 24342 24342 24342 24342 24342 24342 9498 58601 24342 24342 24342 24342 24342 24342 3333 1273 2914 58601 24342 24342 24342 24342 24342 24342 9498 58601 24342 24342 24342 24342 24342 24342 58601 24342 24342 24342 24342 58601 24342 24342 24342 24342 24342 24342 3356 6453 58601 24342 24342 24342 24342 24342 24342 9498 58601 24342 24342 24342 24342 24342 24342 24342 24342 24342 58601 24342 24342 24342 24342 174 174 9498 58601 24342 24342 24342 24342 24342 24342 2497 2914 58601 24342 24342 24342 24342 24342 24342 24342

|   | AS Info Graph v4 Prefixes v4 Peers v4 | · [ | AS Info Graph v4 Prefixes v4 Peers v4 |
|---|---------------------------------------|-----|---------------------------------------|
|   | Prefix                                |     | Prefix 103.98.200.0/24                |
| < | 103.98.200.0/22                       |     | 103.98.201.0/24                       |
|   | 103.98.200.0/24                       |     | 115.127.0.0/17                        |
|   | 103.98.201.0/24                       |     | 115.127.0.0/18                        |
|   | 103.98.202.0/24                       |     | 115.127.0.0/19                        |
|   |                                       |     | 115.127.0.0/20                        |
|   | 103.98.203.0/24<br>ThaiNOG 2021       |     | 115.127.0.0/24                        |

- AS 24342 has been informed to stop announcing client's prefixes
- Client AS 136909 has signed their prefixes
- Issue resolved.

| route-views>show ip bgp 103.98. <u>200.0/24   i 24342</u>          |
|--------------------------------------------------------------------|
| 7660 2516 6453 58601 24342 24 <mark>342 24342 136909</mark>        |
| 286 6453 58601 24342 24342 24 <mark>3</mark> 42 136909             |
| 852 3491 9498 58601 24342 243 <mark>42 24342 136909</mark>         |
| 6079 4637 9498 58601 24342 24 <mark>3</mark> 42 24342 136909       |
| 1351 9498 58601 24342 24342 2 <mark>4342 136909</mark>             |
| 54728 20130 6939 58601 24342 <mark>24342 24342 136909</mark>       |
| 3333 1257 6453 58601 24342 24 <mark>3</mark> 42 24342 136909       |
| 3267 6461 7473 17494 58601 24 <mark>342 24342 24342 13</mark> 6909 |
| 1403 6453 58601 24342 24342 24342 136909                           |
| 1403 6453 58601 24342 24342 24342 136909                           |
| 8283 6453 58601 24342 24342 24342 136909                           |
| 57866 6461 7473 17494 58601 24342 24342 24342 136909               |
| 49788 12552 9498 58601 24342 24342 24342 136909                    |
| 3277 3267 6461 7473 17494 58601 24342 24342 24342 136909           |

| AS Info Graph v4 Prefixes v4 | Peers v4 |
|------------------------------|----------|
| Prefix                       |          |
| 103.98.200.0/22              | 🔍 🔽      |
| 103.98.200.0/24              | 🔍 🔽      |
| 103.98.201.0/24              | 🔍 🔽      |
| 103.98.202.0/24              | 🔍 🔽      |
| 103.98.203.0/24              | 🔍 🔽      |

| Prefix         |     |  |
|----------------|-----|--|
| 115.127.0.0/17 | 2.2 |  |
| 115.127.0.0/18 | S 🗸 |  |
| 115.127.0.0/19 | 🔍 🕗 |  |
| 115.127.0.0/20 | S 🖉 |  |
| 115.127.0.0/24 | S 🗸 |  |
| 115.127.1.0/24 | S 🗸 |  |
| 115.127.2.0/24 | S 🗸 |  |
| 115.127.3.0/24 | S 🖸 |  |
| 115 127 4 0/24 | NSR |  |

AS Info Graph v4 Prefixes v4 Peers v4 Whois

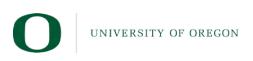

- AS 136901 got an allocation of /22.
- They announce part of its prefix (not the whole), e.g. /23 is announced but the other /23 is not.
- Opportunists can try to use the unannounced /23 for unauthorized activities.

IVERSITY OF OREGON

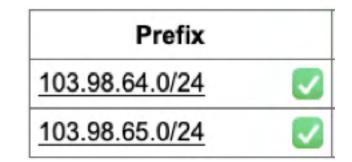

| awal@Awals-MacB | ook-Air ~> <b>whoi</b> | s-h | whois.radb.net | 103.98.64.0/22 |
|-----------------|------------------------|-----|----------------|----------------|
| route:          | 103.98.64.0/22         |     |                |                |
| origin:         | AS136901               |     |                |                |

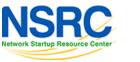

- AS 137515 announced BCC's prefix 103.48.17.0/24 to BDIX (Prefix hijack)
- Important government services became unavailable to the citizens
- Costs our time to fix.

| Prefix           |     | Description                 |  |
|------------------|-----|-----------------------------|--|
| 43.229.12.0/22   | 2   | Bangladesh Computer Council |  |
| 43.229.15.0/24   | 9.  | Bangladesh Computer Council |  |
| 103.48.16.0/22   | 🕓 🕑 | Bangladesh Computer Council |  |
| 114.130.54.0/23  | S 🗸 | Bangladesh Computer Council |  |
| 114.130.116.0/22 | S 🗸 | Bangladesh Computer Council |  |
| 180.211.213.0/24 |     | Bangladesh Computer Council |  |

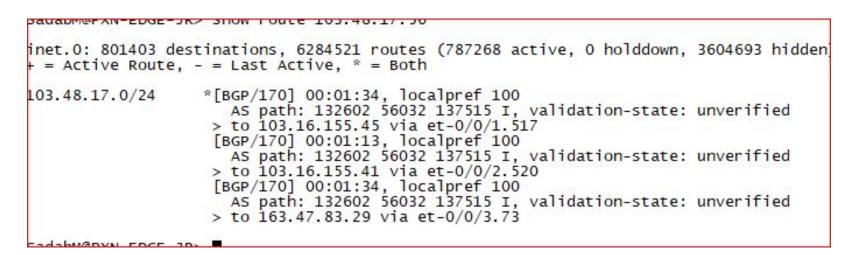

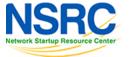

#### What they reply about it? Funny but they really did

- We mistakenly announced the prefix
- We do not manually check our clients' APNIC membership status
- The client is very trustworthy, so we never required to check their announcements
- We don't do prefix or AS filtering for our clients
- Forgot to stop announcing the prefix after it's delegated to another AS

UNIVERSITY OF OREGON

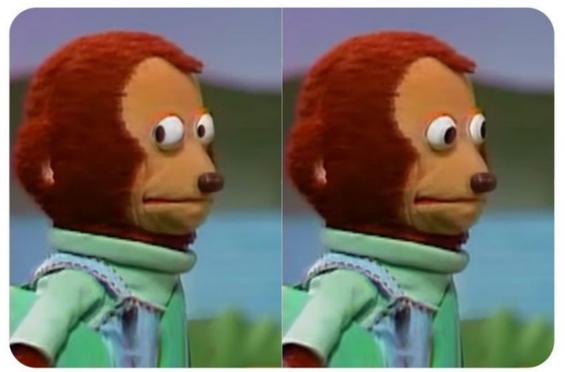

Image source: Internet

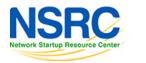

# How we ensure the routing hygiene manually?

Nightmare...

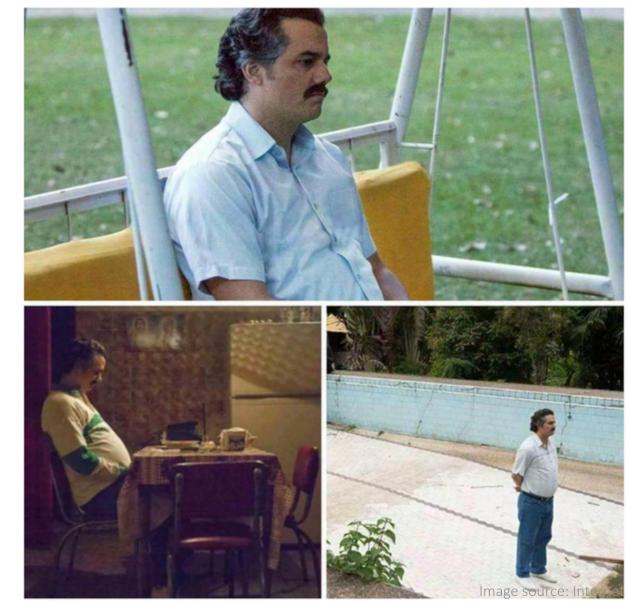

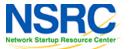

ThaiNOG 2021

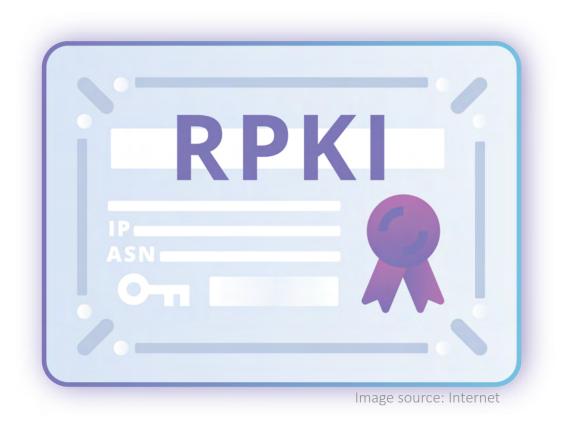

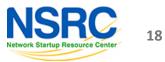

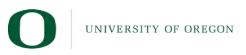

#### RPKI is about 2 things: ROA and ROV

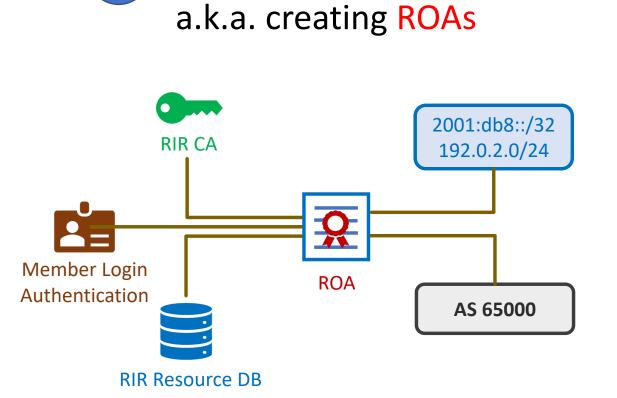

Signing prefixes

| Prefix       | 2401:ED80::/32 |               |
|--------------|----------------|---------------|
| Origin AS    | AS63932        |               |
| <b>O</b> MSA | /32            |               |
| ROA          | Enabled        |               |
| Whois        | Enabled        |               |
| Actions      | Update whois 🕻 |               |
|              |                | Cancel Submit |

| Route 斗        | Origin AS | ROA status 🕄 | Whois status |
|----------------|-----------|--------------|--------------|
| 103.48.16.0/22 | AS63932   | $\odot$      | 0            |
| 2401:ED80::/32 | AS63932   | $\odot$      | 0            |
| 43.229.12.0/22 | AS63932   | 0            | 0            |
| 43.229.15.0/24 | AS63932   | $\odot$      | 0            |

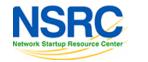

19

UNIVERSITY OF OREGON

#### RPKI is about 2 things: ROA and ROV

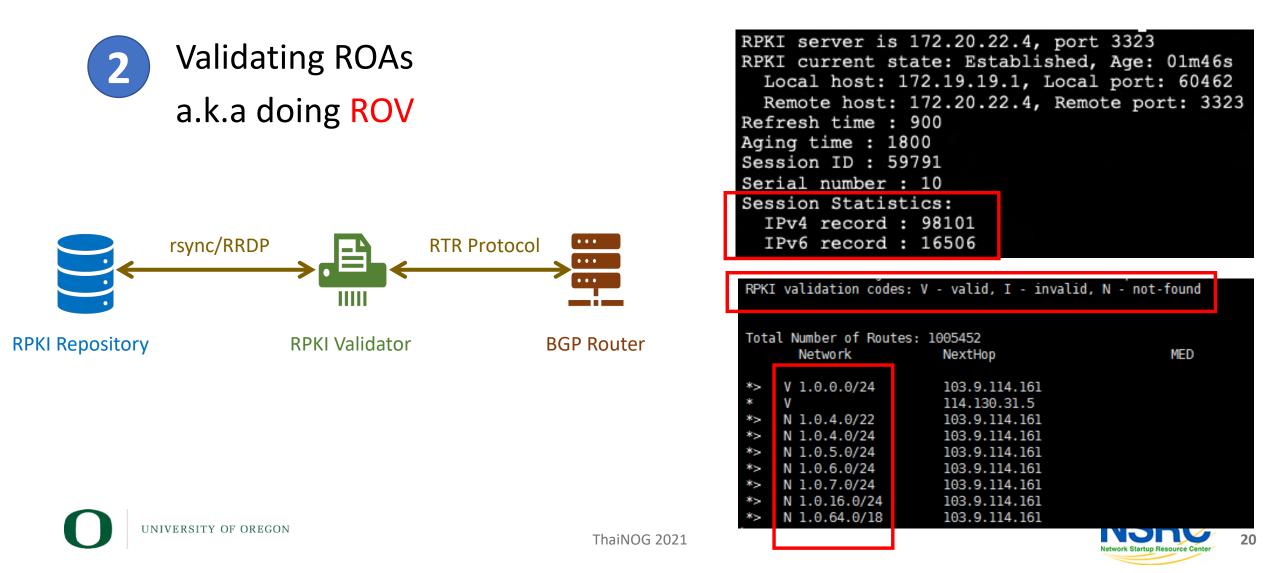

#### Why Create ROA?

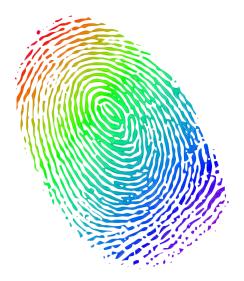

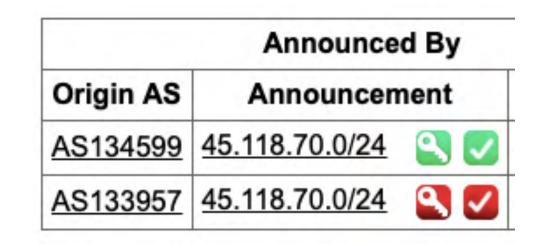

To ensure the authenticity of your IP resources and help others verify it if requires So that your IP resources are not knowingly or unknowingly used or abused by anyone

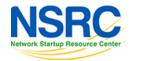

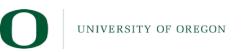

### Why Deploy ROV?

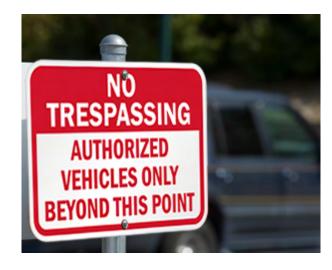

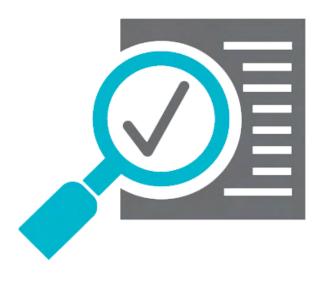

To build and maintain a secure and trustworthy global routing infrastructure To validate BGP routes and identify the authorized originator of the prefix

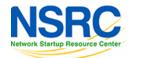

Image source: Internet

22

UNIVERSITY OF OREGON

## RPKI Validation in NDC and subsequent impact

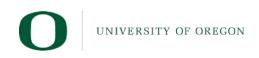

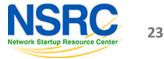

#### **RPKI Validation at National Data Center**

- NDC declared to drop invalids since Dec 1, 2019
- Bangladesh has more than 800 active ASN
- BD ROA stats in Sep 2019:
  - Valid 29%
  - Unknown 69%
  - Invalid 2%

NIVERSITY OF OREGON

- Need to find out ASNs who are getting impact
  - BD ASNs are easy to reach for obvious reason
  - How about the global ASNs?

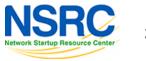

#### Awareness Bef

| Awareness Before t                                                                                                    | he ROV                                                                                        | BDNOG :<br>Bangladesh<br>Network Operators<br>Group<br>Ø Public group | Mohammad Abdul Awal shared a link.<br>ে Admin - 1 hr<br>বাংলাদেশ কম্পিউটার কাউন্সিলের অধীনস্থ জাতীয় ডাটা সেন্টারে আগামী ১ ডিসেম্বর ২০<br>তারিখ থেকে আরসিকেআই ভেলিডেশন শুরু হচ্ছে। এর ফলে যেসব ইন্টারনেট<br>প্রিফিক্সসমূহের রোআ ভুল বা ইনভ্যালিড সেইসব আইপি এড্রেস থেকে জাতীয় ডাটা<br>সেন্টারের কোন কনটেন্ট আর এক্রেস করা যাবে না। |
|----------------------------------------------------------------------------------------------------|-----------------------------------------------------------------------------------------------|-----------------------------------------------------------------------|----------------------------------------------------------------------------------------------------|
|                                                                                                    |                                                                                               | About                                                                 | National Data Center at Bangladesh Computer Council starts RPKI ROA<br>validation on Dec 1, 2019. Please check the ROA for your prefixes and                                                                                                    |
|                                                                                                    |                                                                                               | Discussion                                                            | correct/create if required.                                                                                                    |
|                                                                                                    |                                                                                               | Announcements                                                         |                                                                                                    |
| BGD e-GOV CIRT                                                                                                    | € +880255006801 <b>●</b>                                                                      | Members                                                               | DDI                                                                                                    |
|                                                                                                    |                                                                                               | Events                                                                |                                                                                                    |
|                                                                                                    | Subject: NDC starts RPKI Validation on De                                                     |                                                                       |                                                                                                    |
| HOME ARTICLES ERPORT INCIDENT                                                                                                    | Date: Thu, 7 Nov 2019 00:44:32 +060                                                           |                                                                       |                                                                                                    |
|                                                                                                    | From:Md. Abdul Awal <awal.ece@gma<br>To:nog <nog@bdnog.org></nog@bdnog.org></awal.ece@gma<br> | III.com>                                                              |                                                                                                    |
| <u> </u>                                                                                                    |                                                                                               |                                                                       |                                                                                                    |
| জাতীয় ডাটা সেন্টারে আরপিকেআই                                                                                                    |                                                                                               |                                                                       |                                                                                                    |
| ভেলিডেশন শুরু                                                                                                    | Dear Colleagues,                                                                              |                                                                       |                                                                                                    |
|                                                                                                    |                                                                                               | <b>C</b> . <b>C</b>                                                   | ারপিকেআই ভেলিডেশন শুরু                                                                                                    |
|                                                                                                    | National Data Center (NDC) at Banglades<br>RPKI ROA validation on December 1, 201             | •                                                                     | (BCC) starts ন্ত্রার প্রতি আমাদের দৃঢ় প্রতিষ্ণ্রতির অংশ হিসেবে বাংলাদেশ                                                                                                    |
|                                                                                                    | Read more here:                                                                               |                                                                       |                                                                                                    |
| নেটওয়ার্ক ও সাইবার নিরাপত্তার প্রতি আমাদের দৃঢ় প্রতিশ্রুতির অংশ হিসেবে বাংলাদেশ কম্পিউটার কাউন্সিলের অধীনস্থ<br>জাতীয় ডাটা সেন্টারে আগামী ১ ডিসেম্বর ২০১৯ তারিখ থেকে আরপিকেআই ভেলিডেশন শুরু হচ্ছে। এর ফলে যেসব<br>ইন্টারনেট প্রিফিক্সসমূহের রোআ ভুল বা ইনভ্যালিড সেইসব প্রিফিক্সসমূহকে জাতীয় ডাটা সেন্টারের রাউটারসমূহ আর গ্রহণ<br>করবে না। | https://www.cirt.gov.bd/%e0%a6%9c%e0%<br>%a6%b8%e0%a7%87%e0%a6%a8%e0%a7%8                     |                                                                       |                                                                                                    |
| কারা এর প্রতিকিয়া উপলব্ধি করবেঃ                                                                                                    | NDC team tried to reach ASNs who have I<br>them to fix it. However, there are still abo       |                                                                       |                                                                                                    |
| বাংলাদেশসহ বিশ্বের যেকোন নেটওয়ার্ক অপারেটর বা ইন্টারনেট সার্ভিস প্রোভাইডার এর যদি কোন প্রিফিক্সের রোআ ভুল বা<br>ইনভ্যালিড থাকে তাহলে সেইসব আইপি এড্রেস থেকে জাতীয় ডাটা সেন্টারের কোন কনটেন্ট আর এক্সেস করা যাবে না।                                                                                                    | Bangladesh. Please be informed that the<br>able to access any content hosted at NDC           | INVALID prefixes wo                                                   |                                                                                                    |
| আরগিকেআই (RPKI) এবং রোআ (ROA) কি ?                                                                                                    | ,                                                                                             |                                                                       |                                                                                                    |
| রিসোর্স পাবলিক কি ইনফ্রাস্ট্রাকচার বা আরপিকেআই হল এক ধরনের কাঠামো যার মাধ্যমে বর্ডার গেটওয়ে প্রোটোকল                                                                                                    | Please spend some time to check the ROA                                                       |                                                                       |                                                                                                    |
| ারসোস সাবালক।ক হসঞ্চাস্ট্রাকচার বা আরাসকেআহ হল এক বরসের কাঠামো বার মাব্যান বভার গেচওরে যোঢোকল<br>(বিজিসি) এর মত বিশ্বব্যাসী বিস্তৃত ইন্টারনেট রাউটিং অবকাঠামোকে নিরাপদ সন্তব।                                                                                                    | invalid ROAs immediately from your MyA<br>create ROA for your prefixes yet, please of         |                                                                       | you didn't                                                                                                    |
|                                                                                                    |                                                                                               | 84 - 85 - 77 - 77 - 78 - 18 - 18 - 18 - 18 - 18                       |                                                                                                    |
| UNIVERSITY OF OREGON                                                                                                    | Best regards,                                                                                 |                                                                       | NSRC                                                                                                    |

#### কারা এর প্রতিকিয়া উপলব্ধি করবেঃ

#### আরপিকেআই (RPKI) এবং রোআ (ROA) কি ?

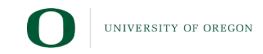

Awai ThaiNOG 2021

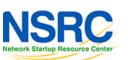

ডিসেম্বর ২০১৯

#### Awareness Before the ROV

- We helped others to create and/or fix their ROAs
  - LEAs, Police, Special forces
  - Govt. Organizations
  - IXPs
  - Banks and Financial Organizations
  - Transit providers
  - ISPs
  - Data Centers

INIVERSITY OF OREGON

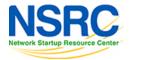

| Prefix           |          |
|------------------|----------|
| 123.49.0.0/18    | 8        |
| 123.49.14.0/24   | 🔍 🔽      |
| 123.49.16.0/20   | 2        |
| 123.49.29.0/24   | 2        |
| 123.49.30.0/24   | 2        |
| 123.49.31.0/24   | 2        |
| 123.49.47.0/24   | 2        |
| 180.211.128.0/17 | 🕙 🔽      |
| 180.211.201.0/24 | <b>S</b> |
| 180.211.214.0/24 | 🔍 🔽      |
| 180.211.215.0/24 | 🔍 🔽      |
| 203.112.192.0/19 |          |
| 203.112.194.0/24 | 8        |
| 209.58.24.0/24   |          |

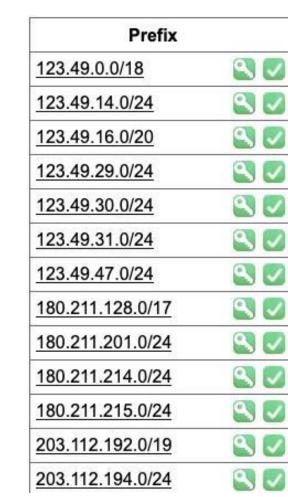

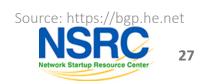

UNIVERSITY OF OREGON

 $\rangle\rangle\rangle$ 

| Prefix         |          |
|----------------|----------|
| 43.255.20.0/22 | 🔍 🗸      |
| 43.255.20.0/24 | <u>s</u> |
| 43.255.21.0/24 | S. 🗸     |
| 43.255.22.0/24 | S. 🔍 🗸   |
| 103.239.4.0/22 | S 🛛      |
| 103.239.4.0/24 | <b>S</b> |
| 103.239.5.0/24 | S. 🗸     |
| 103.239.6.0/24 | 9. 🗸     |
| 103.239.7.0/24 | <b>S</b> |

| AS Info Graph v4 | Prefixes v4 Peers v4 |
|------------------|----------------------|
| Pr               | efix                 |
| 43.255.20.0/24   | S 🔊                  |
| 43.255.21.0/24   | S 🔽                  |
| 43.255.22.0/24   | S 🗸                  |
| 103.239.4.0/24   | S 🗸                  |
| 103.239.5.0/24   | S 🔊                  |
| 103.239.6.0/24   | S 🗸                  |

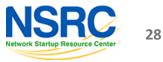

 $\rangle\rangle\rangle$ 

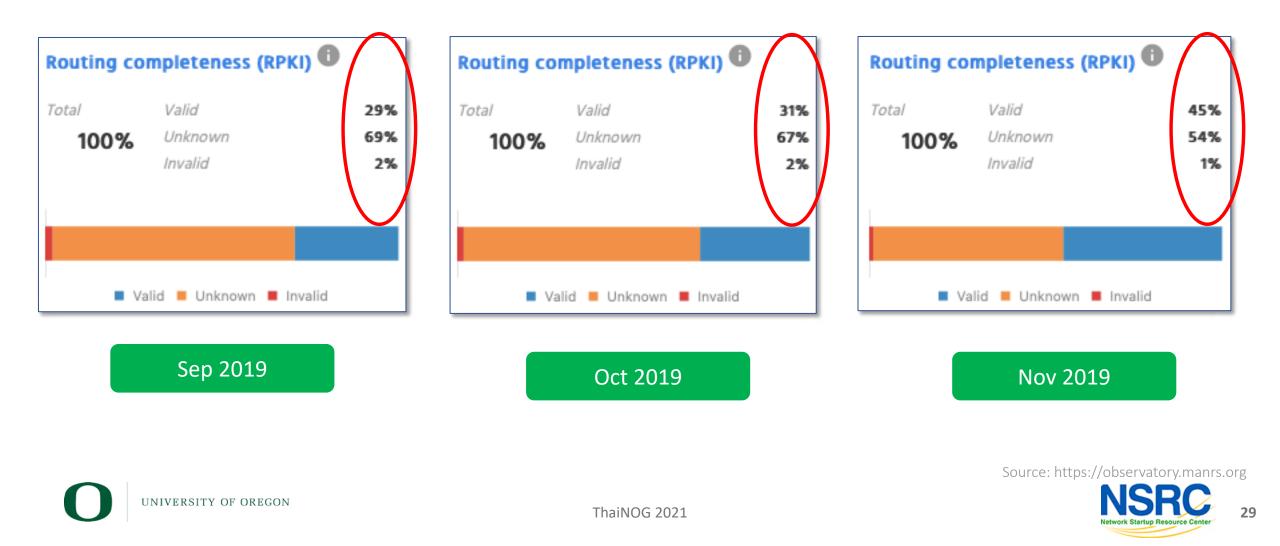

#### And, finally NDC drops invalids since Dec 1, 2019

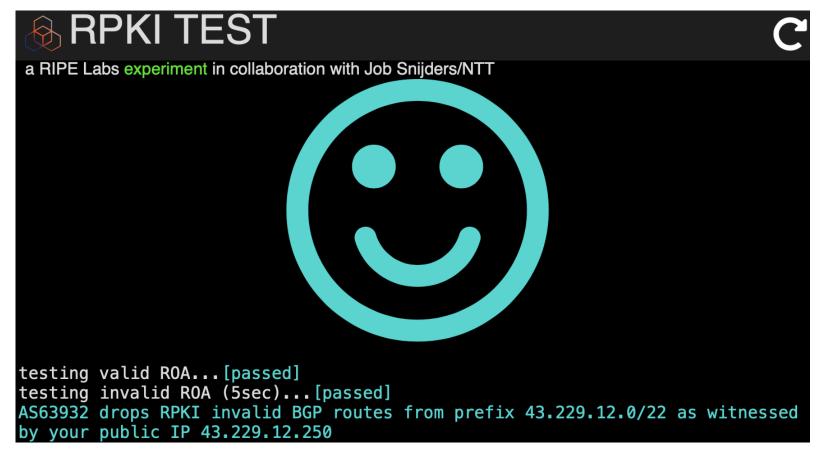

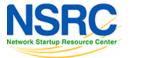

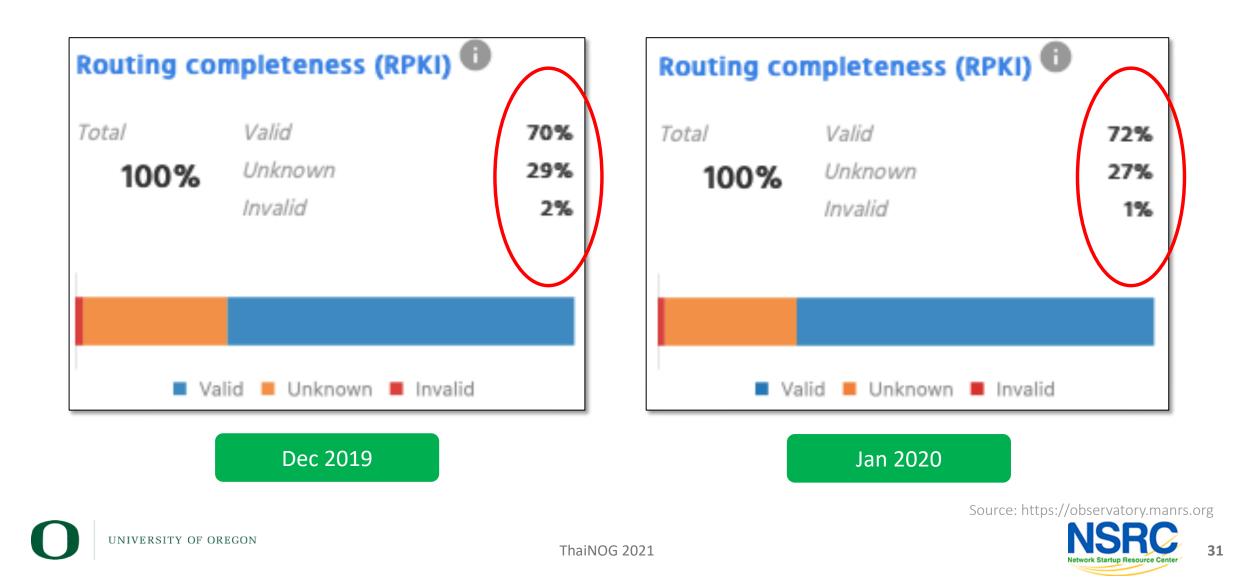

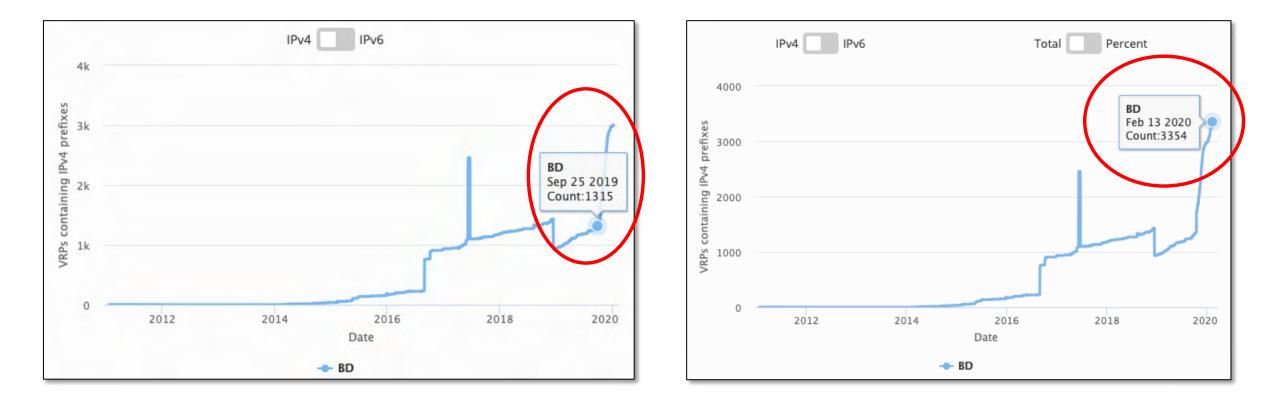

UNIVERSITY OF OREGON

32

UNIVERSITY OF OREGON

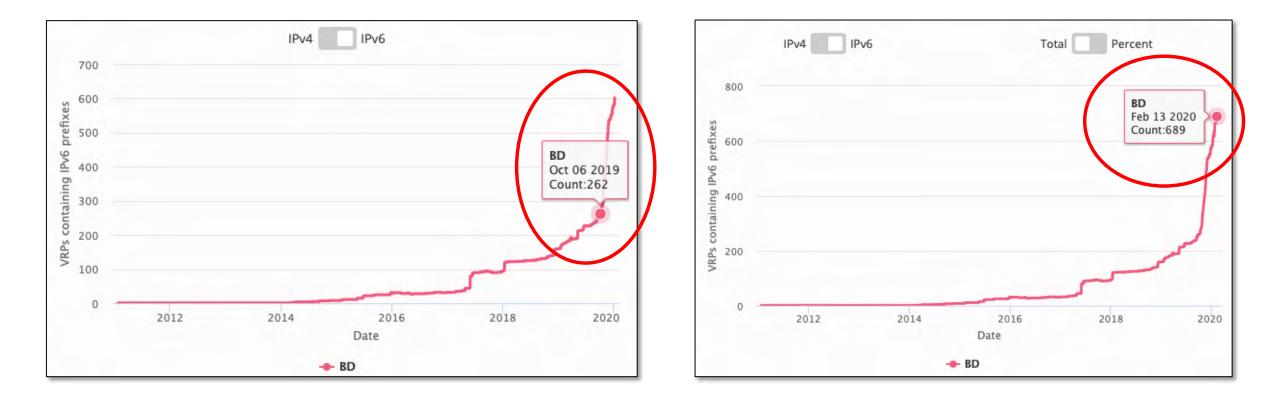

Source: https://stat.ripe.net/BD#tabld=routing

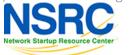

33

#### **RPKI ROA Adoption in BD**

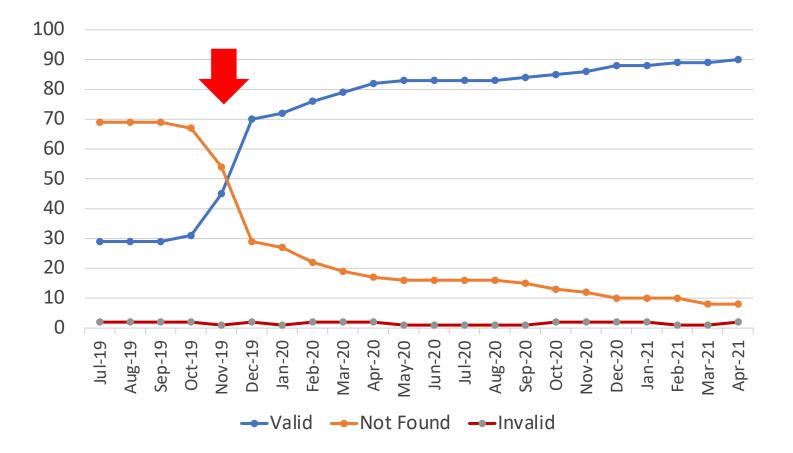

Source: https://observatory.manrs.org

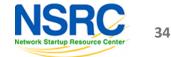

#### Considerations about ROA and ROV

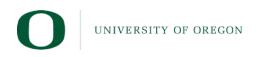

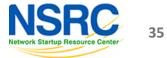

#### Creating ROA

| Prefix       | 103.48.16.0/22 |  |
|--------------|----------------|--|
| Origin AS    | AS63932        |  |
| <b>O</b> MSA | /22            |  |
| ROA          | Enabled        |  |
| Whois        | Enabled        |  |
| Actions      | Update whois 🖒 |  |

- Not a good idea to create ROAs up to /24 if not announced in BGP
- Better to create ROAs for specific prefixes that are announced in BGP

| Prefix         | 103.48.16.0/22 |    |           |                |
|----------------|----------------|----|-----------|----------------|
| Origin AS      | AS63932        |    |           |                |
| <b>B</b> MSA   | /24            |    |           |                |
| ROA            | Enabled        |    |           |                |
| Whois          | Enabled        |    |           |                |
| Sub-routes     |                |    |           |                |
| Show 10 \$ er  | tries          |    | Search:   |                |
| Route          |                | 11 | Managed 8 | Actions        |
| 103.48.16.0/22 |                |    | Enabled   | Update whois 🕑 |
| 103.48.16.0/23 |                |    | Enabled   | Update whois 🕑 |
| 103.48.16.0/24 |                |    | Enabled   | Update whois 🕑 |
| 103.48.17.0/24 |                |    | Enabled   | Update whois 🕑 |
| 103.48.18.0/23 |                |    | Enabled   | Update whois 🕑 |
| 103.48.18.0/24 |                |    | Enabled   | Update whois 🖒 |
| 103.48.19.0/24 |                |    | Enabled   | Update whois 🖒 |

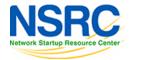

**/**S

#### Creating ROA

| ROA Details       |                                                                 |
|-------------------|-----------------------------------------------------------------|
| Origin ASN:       | AS17494                                                         |
| Not valid Before: | 2019-11-12 05:41:59                                             |
| Not valid After:  | 2020-10-31 00:00:00 Expires in 323d5h27m43s                     |
| Trust Anchor:     | rpki.apnic.net                                                  |
| Prefixes:         | 2407:5000:88::/48 (max length /48)                              |
|                   | 203.112.192.0/19 (max length /24)                               |
|                   | 2407:5000::/32 (max length /40)                                 |
|                   | 103.110.212.0/22 (max length /24)                               |
|                   | 123.49.0.0/18 (max length /24)                                  |
|                   | 180.211.128.0/17 (max length /24)                               |
| awal@Awals-MacBoo | k-Air ~> whois -h whois.bapmon.net "roa 45588 103.110.212.0/22" |
|                   | valid Origin ASN, expected 17494                                |

You may sign same prefix with multiple ASNs but do if you really really have to

| ROA Details                                                                                       |                                                                                                    |
|---------------------------------------------------------------------------------------------------|----------------------------------------------------------------------------------------------------|
| Not valid After:<br>Trust Anchor:                                                                 | 2019-11-12 05:41:59<br>2020-10-31 00:00:00 Expires in 323d5h31m22s                                                                                                    |
|                                                                                                   |                                                                                                    |
| 0 - Valid<br>                                                                                     | 123.49.0.0/18 (max length /24)<br>180.211.128.0/17 (max length /24)<br>k-Air ~> whois -h whois.bgpmon.net "roa 45588 123.49.0.0/18"<br>                                                                                                    |
| 0 - Valid<br>ROA Details<br>Origin ASN:                                                           | 180.211.128.0/17 (max length /24)<br>k-Air ~> whois -h whois.bgpmon.net "roa 45588 123.49.0.0/18"<br><br>AS45588                                                                                                    |
| 0 - Valid<br>ROA Details<br>Origin ASN:<br>Not valid Before:                                      | 180.211.128.0/17 (max length /24)<br>k-Air ~> whois -h whois.bgpmon.net "roa 45588 123.49.0.0/18"<br><br>AS45588<br>2019-11-12 05:42:00                                                                                                    |
| 0 - Valid<br>ROA Details<br>Origin ASN:<br>Not valid Before:<br>Not valid After:                  | 180.211.128.0/17 (max length /24)<br>k-Air ~> whois -h whois.bgpmon.net "roa 45588 123.49.0.0/18"<br><br>AS45588<br>2019-11-12 05:42:00<br>2020-10-31 00:00:00 Expires in 323d5h31m13s                                                     |
| 0 - Valid<br>ROA Details<br>Origin ASN:<br>Not valid Before:                                      | 180.211.128.0/17 (max length /24)<br>k-Air ~> whois -h whois.bgpmon.net "roa 45588 123.49.0.0/18'<br><br>AS45588<br>2019-11-12 05:42:00<br>2020-10-31 00:00:00 Expires in 323d5h31m13s                                                     |
| 0 - Valid<br>ROA Details<br>Origin ASN:<br>Not valid Before:<br>Not valid After:<br>Trust Anchor: | 180.211.128.0/17 (max length /24)<br>k-Air ~> whois -h whois.bgpmon.net "roa 45588 123.49.0.0/18"<br><br>AS45588<br>2019-11-12 05:42:00<br>2020-10-31 00:00:00 Expires in 323d5h31m13s<br>rpki.apnic.net<br>123.49.0.0/18 (max length /24) |

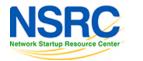

UNIVERSITY OF OREGON

#### Doing ROV

|    |   | Network          | NextHop       |
|----|---|------------------|---------------|
| *> | I | 45.123.40.0/23   | 103.125.54.54 |
| *> | I | 103.63.158.0/23  | 103.125.54.54 |
| *> | I | 103.73.104.0/22  | 103.125.54.73 |
| *  | I | 103.73.105.0/24  | 103.125.54.73 |
| *  | 7 | 103.73.106.0/24  | 103.125.54.73 |
| *  | I | 103.73.107.0/24  | 103.125.54.73 |
| *> | I | 103.87.249.0/24  | 103.125.54.54 |
| *  | I | 103.88.234.0/24  | 103.125.54.54 |
| *  | I | 103.114.39.0/24  | 103.125.54.53 |
| *  | I | 103.121.60.0/24  | 103.125.54.54 |
| *> | I | 103.123.168.0/24 | 103.125.54.54 |
| *  | I | 103.123.169.0/24 | 103.125.54.54 |
| *> | I | 103.126.20.0/22  | 103.125.54.54 |
| *> | I | 103.126.20.0/23  | 103.125.54.54 |
| *> | I | 103.126.22.0/23  | 103.125.54.54 |
| *  | I | 103.130.114.0/24 | 103.125.54.54 |
| *  | I | 103.133.201.0/24 | 103.125.54.73 |
| *  | I | 103.134.56.0/24  | 103.125.54.54 |
| *  | I | 103.134.57.0/24  | 103.125.54.54 |

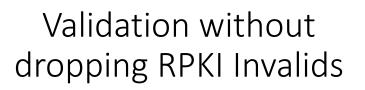

|   | Network          | NextHop       |
|---|------------------|---------------|
| I | 45.123.40.0/23   | 103.125.54.54 |
| I | 103.63.158.0/23  | 103.125.54.54 |
| I | 103.73.104.0/22  | 103.125.54.73 |
| I | 103.73.105.0/24  | 103.125.54.73 |
| 7 | 103.73.106.0/24  | 103.125.54.73 |
| I | 103.73.107.0/24  | 103.125.54.73 |
| I | 103.87.249.0/24  | 103.125.54.54 |
| I | 103.88.234.0/24  | 103.125.54.54 |
| I | 103.114.39.0/24  | 103.125.54.53 |
| I | 103.121.60.0/24  | 103.125.54.54 |
| I | 103.123.168.0/24 | 103.125.54.54 |
| I | 103.123.169.0/24 | 103.125.54.54 |
| I | 103.126.20.0/22  | 103.125.54.54 |
| I | 103.126.20.0/23  | 103.125.54.54 |
| I | 103.126.22.0/23  | 103.125.54.54 |
| I | 103.130.114.0/24 | 103.125.54.54 |
| I | 103.133.201.0/24 | 103.125.54.73 |
| I | 103.134.56.0/24  | 103.125.54.54 |
| I | 103.134.57.0/24  | 103.125.54.54 |

#### Validation with dropping RPKI Invalids

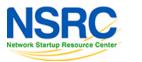

38

VS

#### ROA for Small ISPs and Enterprises

- Have own Internet resources?
  - Creating ROA is straightforward using RIR's resource management portal
- Got assignment for LIR?
  - Have public ASN?

IVERSITY OF OREGON

- Ask the LIR to create ROA with your ASN and verify
- Don't have public ASN?
  - Ask the LIR to create ROA for the assigned prefix and verify

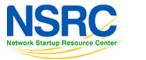

#### ROV for Small ISPs and Enterprises

- Have BGP with transits and peers?
  - Receive full routes from neighbors?
    - Implementing ROV using validator cache is straightforward
  - Receive partial routes with default from neighbors?
    - Ask transits to do ROV for you
    - Implement ROV using validator cache to validate peer and IX routes
  - Receive only the default route
    - ROV wouldn't fit, however, you may ask transits to do ROV on their network ③
- Have static routing with transits?
  - ROV wouldn't fit, however, you may ask transits to do ROV on their network

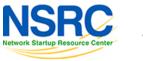

#### Still thinking why we need ROA and ROV?

- Check the issues discussed in first couple slides
- Reduce the opportunity of routing incidents, prefix hijacks, route leaks, DDoS, outages
- You wouldn't want to be a target of those incidents
- Help improve global routing infrastructure security
- Help each other to maintain routing hygiene
- We are engineers working hard to make Internet better, remember?

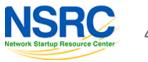

#### We all can help improve global routing security

- Create/fix ROAs for your prefixes
- If you are a transit provider, ask you clients to do the same
- If you're receiving BGP full route, implement ROV
- Share this among other colleagues in the community
- Help others fix their ROAs

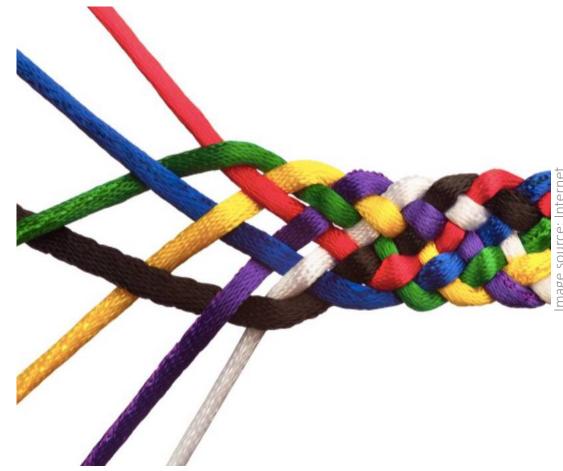

#### Let's check your own ASN

• Go to <u>https://bgp.he.net</u> , search for your AS number and check v4 and v6 prefixes

Or,

• Use whois on unix terminal:

whois -h whois.bgpmon.net " --roa ASN Prefix"

• If you find issues with ROA, please fix it

https://blog.apnic.net/2019/09/11/how-to-creating-rpki-roas-in-myapnic/

| HURRICANE ELECTRIC                  | 32 Search                                |
|-------------------------------------|------------------------------------------|
| AS63932 Bangladesh Computer Council |                                          |
| AS Info Graph v4 Graph v6 Pr        | refixes v4 Prefixes v6 Peers v4 Peers v6 |
| Prefix                              | Description                              |
| 43.229.12.0/22                      | 🕄 💟 Bangladesh Computer Council          |
| 43.229.15.0/24                      | 🕄 🛃 Bangladesh Computer Council          |
| 103.48.16.0/22                      | 🕄 🛃 Bangladesh Computer Council          |
| 114.130.54.0/23                     | 🕄 🛃 Bangladesh Computer Council          |
| 114.130.116.0/22                    | 🕄 🛃 Bangladesh Computer Council          |
| 180.211.213.0/24                    | Sangladesh Computer Council              |

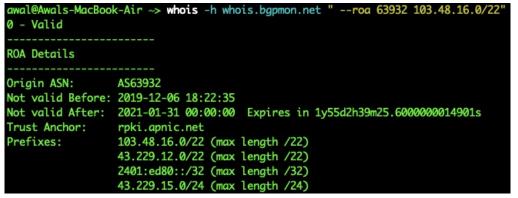

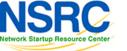

NIVERSITY OF OREGON

#### References

- 1. <u>https://learn.nsrc.org/bgp/MANRS4\_RPKI\_and\_ROA</u>
- 2. <u>https://nsrc.org/workshops/2019/mnnog1/riso/networking/routing-security/en/presentations/BGP-Origin-Validation.pdf</u>
- 3. <u>https://www.manrs.org/manrs</u>
- 4. <u>https://blog.cloudflare.com/rpki-details/</u>
- 5. <u>https://www.apnic.net/get-ip/faqs/rpki/</u>
- 6. <u>https://www.apnic.net/community/security/resource-certification/</u>
- 7. <u>https://blog.apnic.net/2019/10/28/how-to-installing-an-rpki-validator/</u>
- 8. <u>https://blog.apnic.net/2019/09/11/how-to-creating-rpki-roas-in-myapnic/</u>
- 9. <u>https://www.apnic.net/wp-content/uploads/2017/12/ROUTE\_MANAGEMENT\_GUIDE.pdf</u>
- 10. <u>https://www.cirt.gov.bd/জাতীয়-ডাটা-সেন্টারে-আরপি/</u>

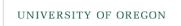

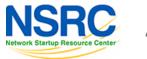

#### Questions?

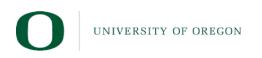

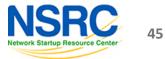